## **BRIEF CONTENTS**

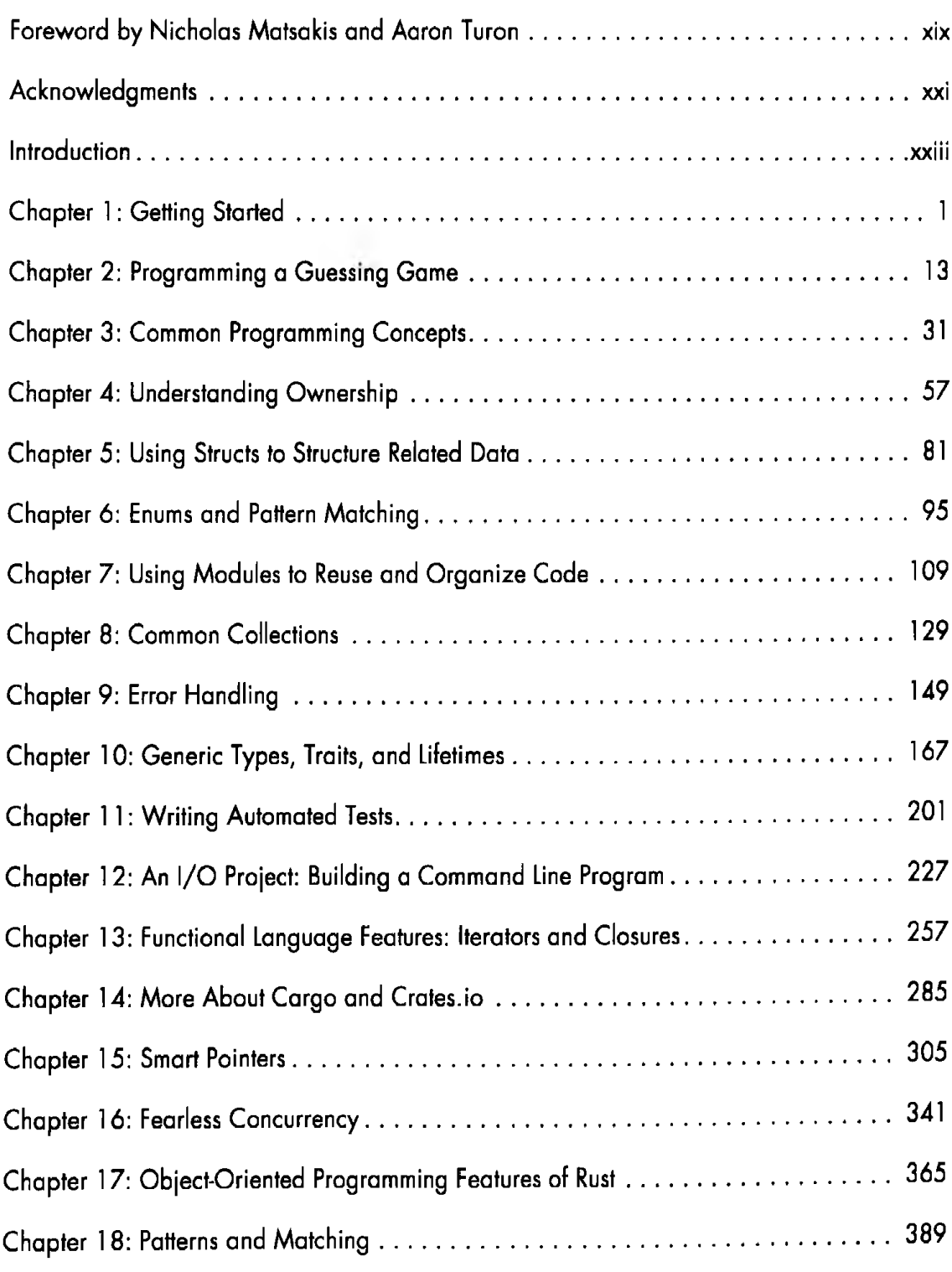

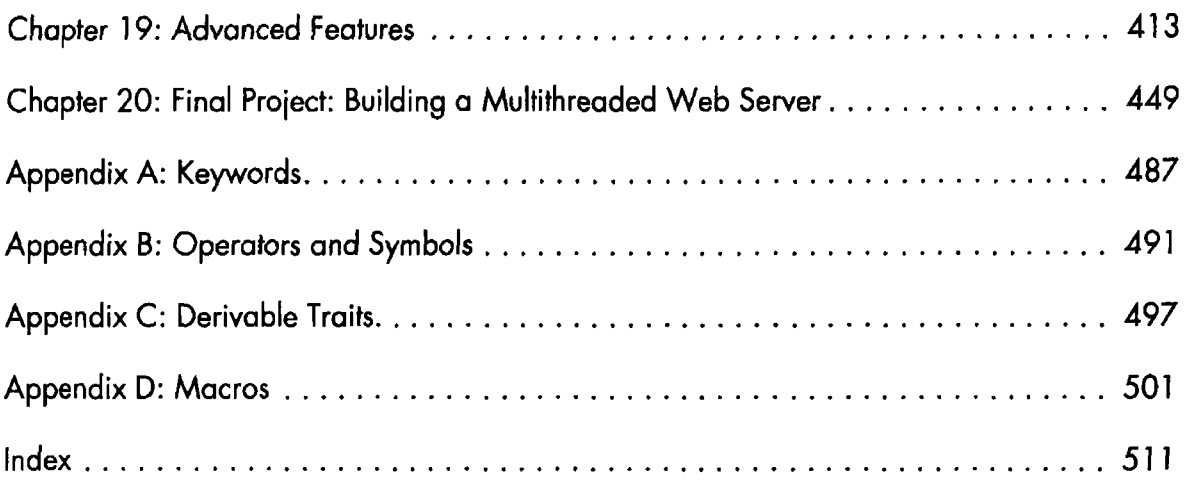

## **CONTENTS IN DETAIL**

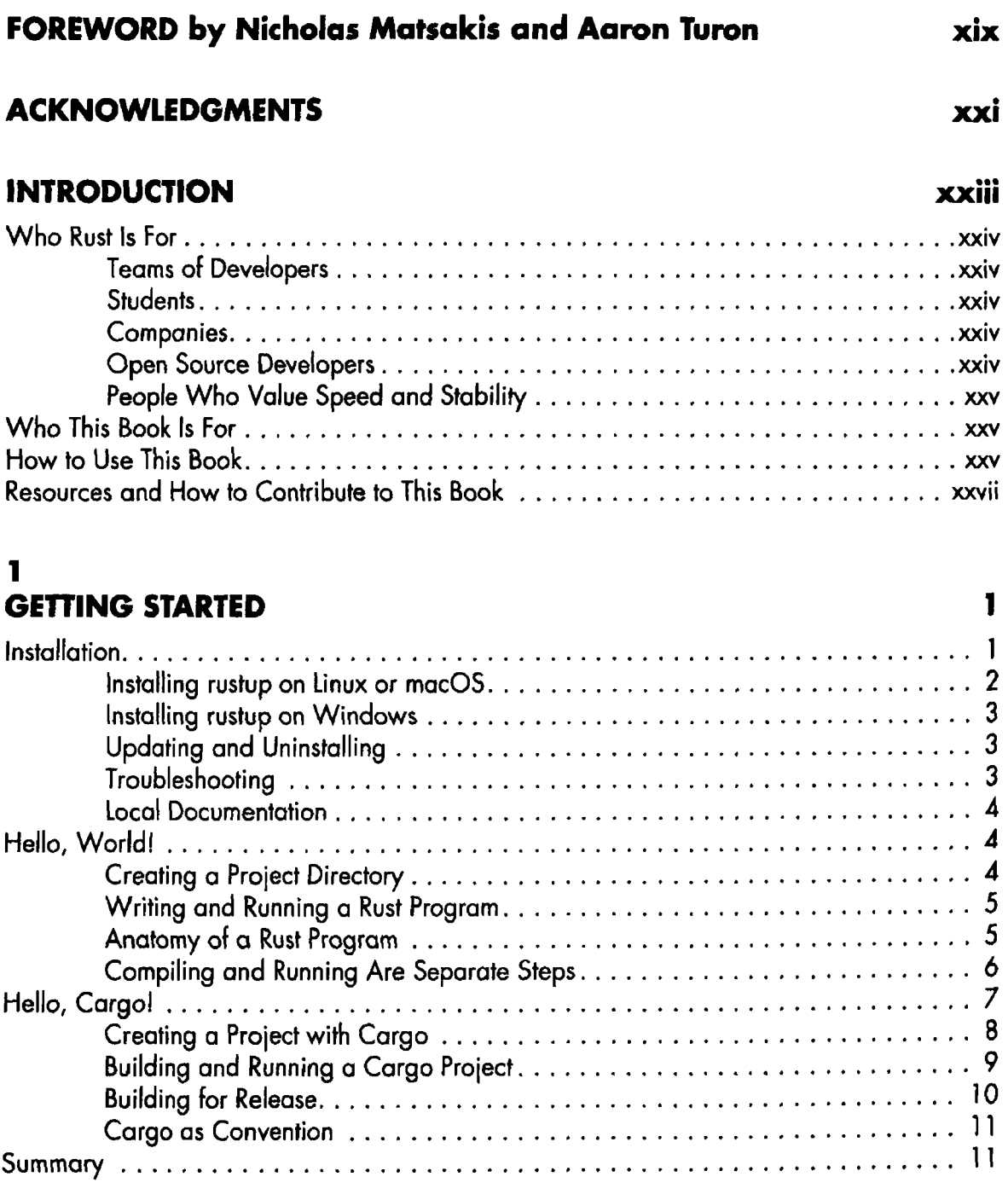

### $\overline{\mathbf{2}}$

### PROGRAMMING A GUESSING GAME

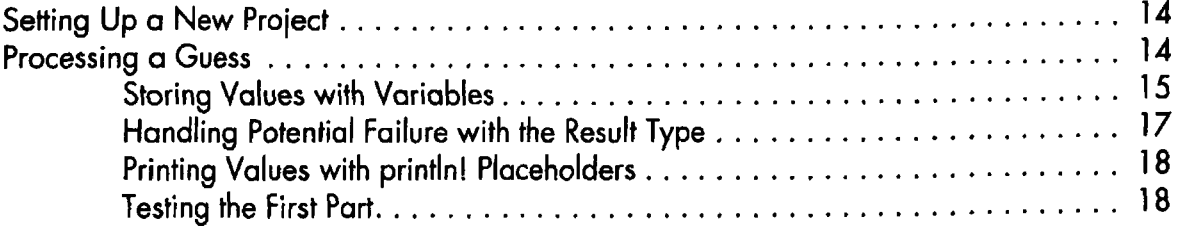

13

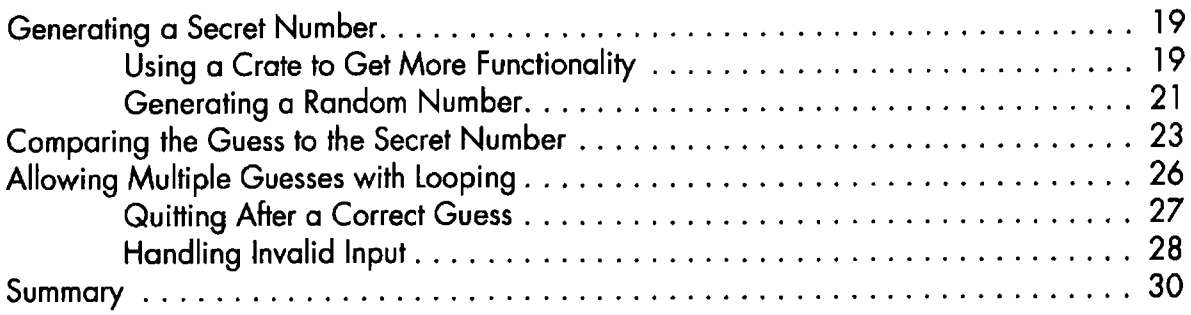

## $\overline{\mathbf{3}}$

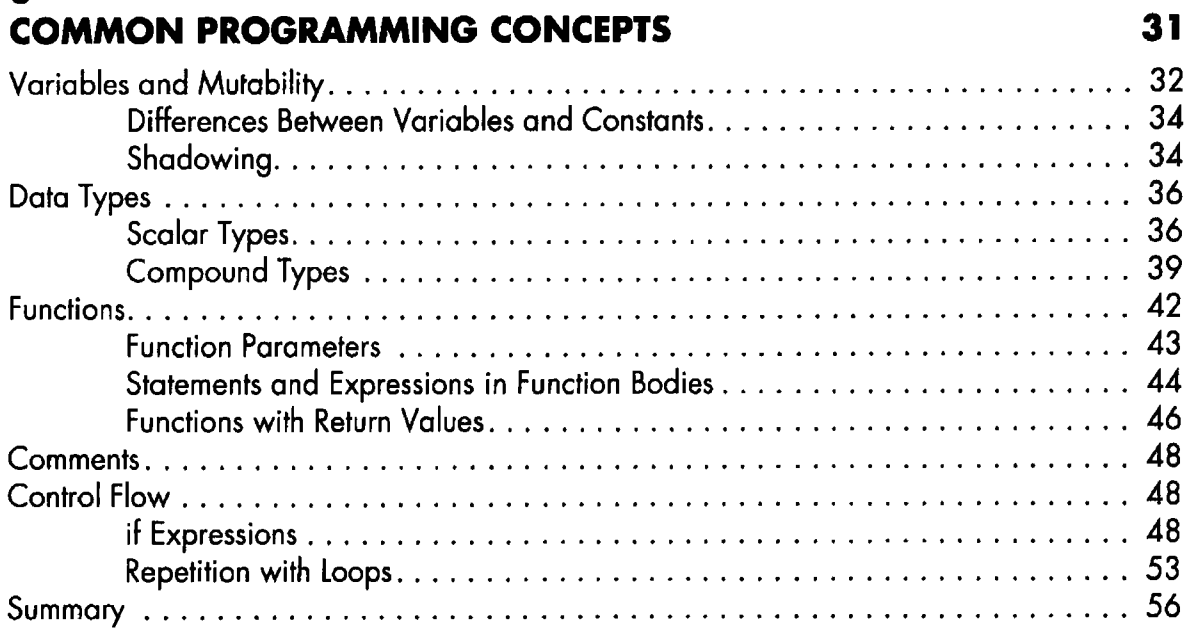

## 4

### **UNDERSTANDING OWNERSHIP**

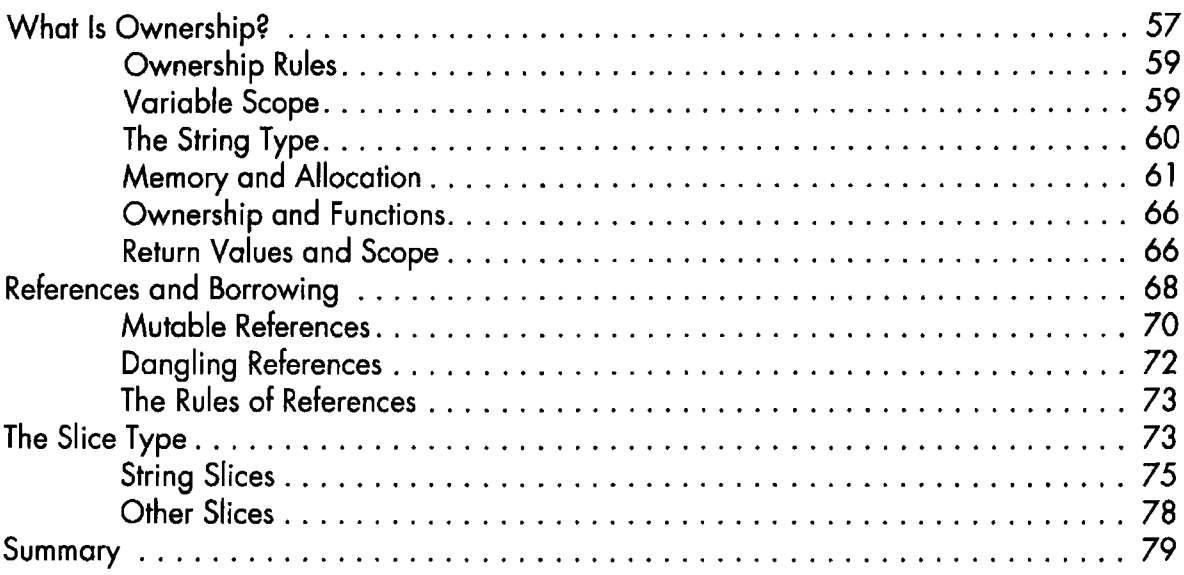

57

#### $5\phantom{.0}$ USING STRUCTS TO STRUCTURE RELATED DATA 81

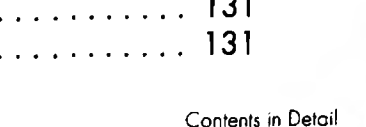

xi

129

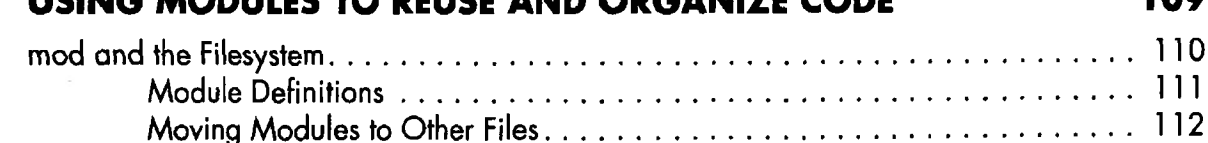

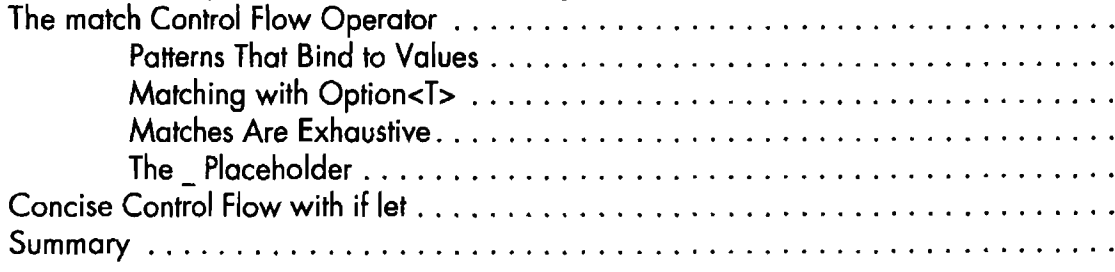

The Option Enum and Its Advantages over Null Values ..................... 99

### **ENUMS AND PATTERN MATCHING**

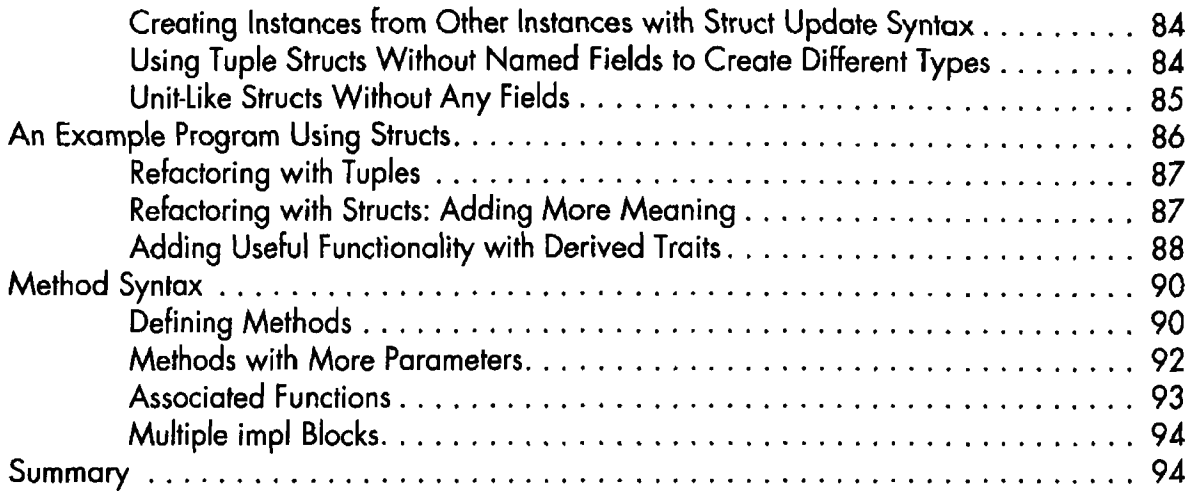

### 6

## 7

### SOULER TO BELICE AND ORGANIZE CODE

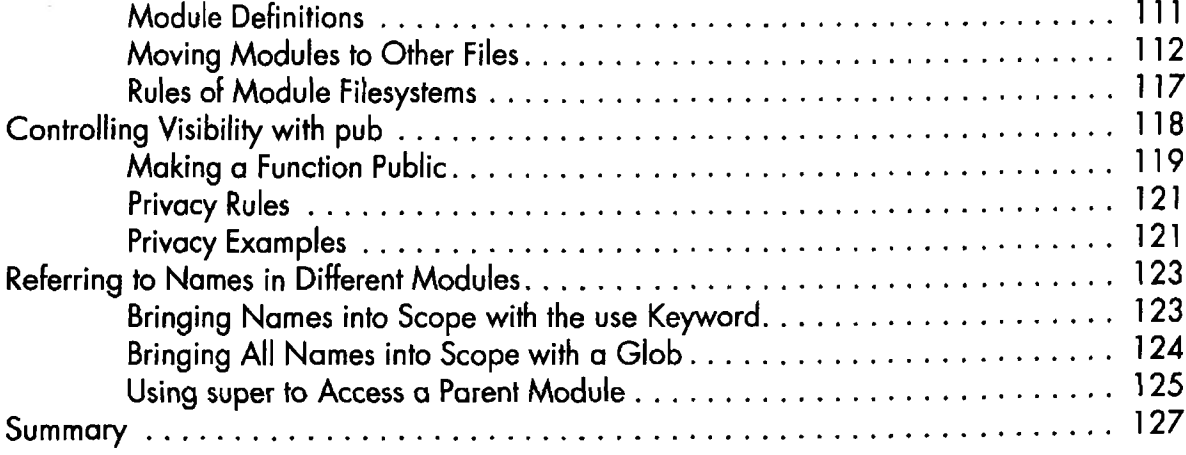

#### 8 **COMMON COLLECTIONS**

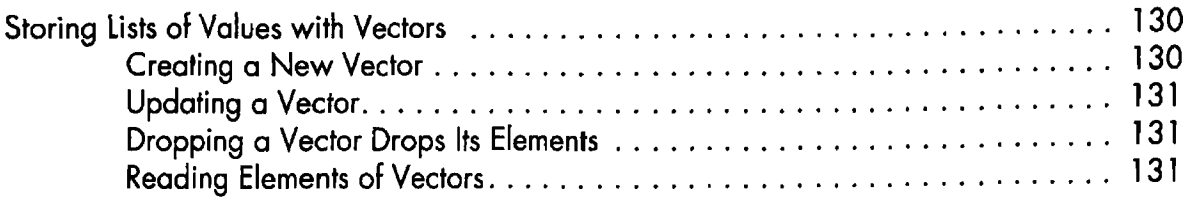

#### 95

#### 109

 $\mathbf{I}$ 

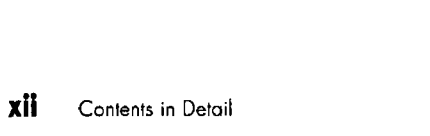

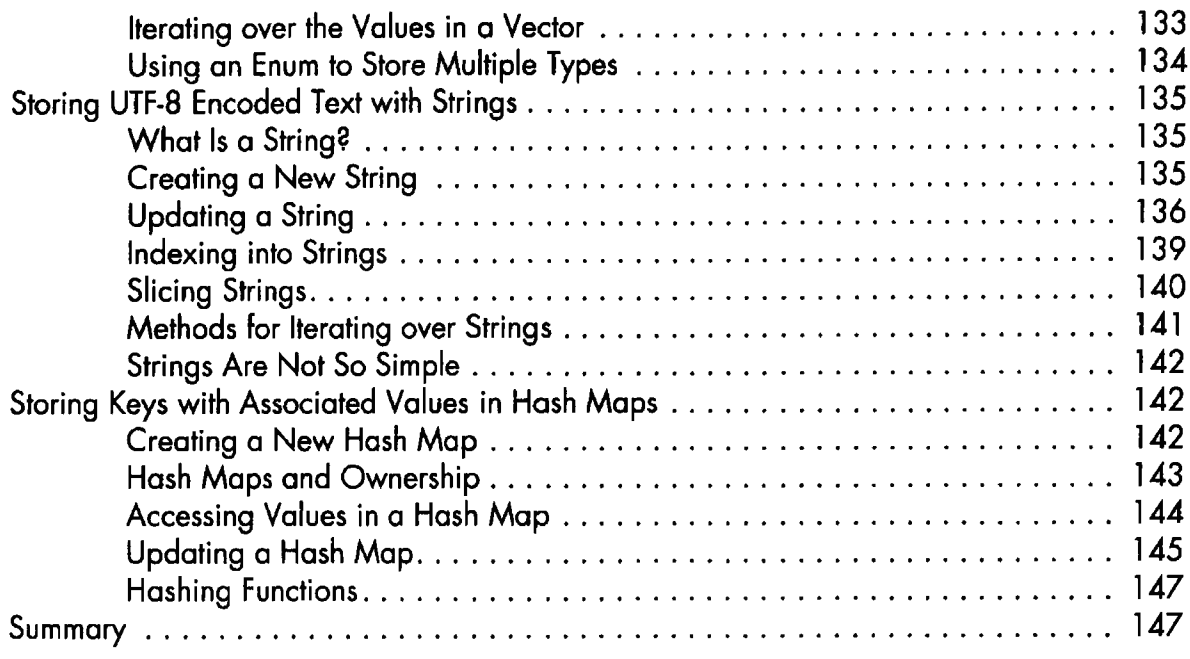

#### 9 **ERROR HANDLING**

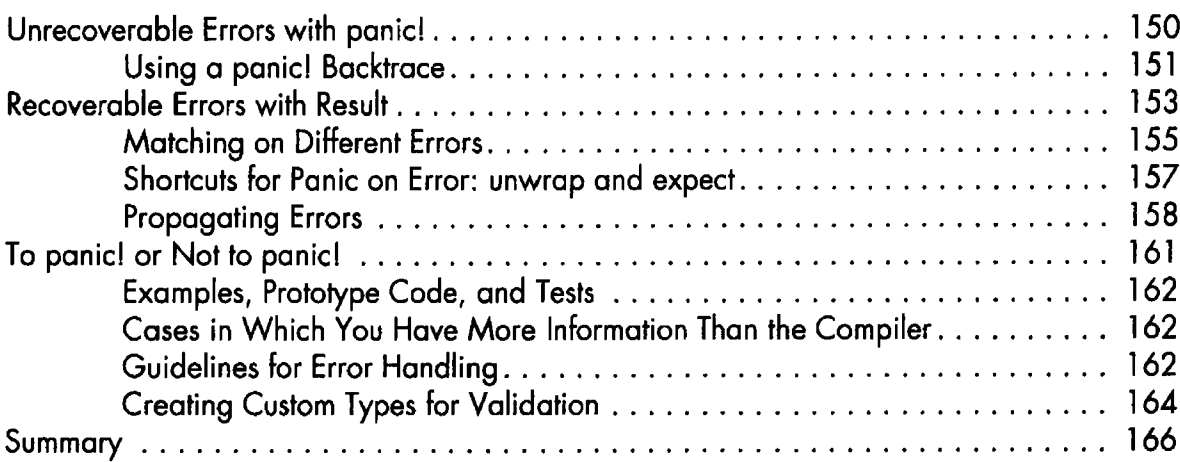

# 10<br>GENERIC TYPES, TRAITS, AND LIFETIMES

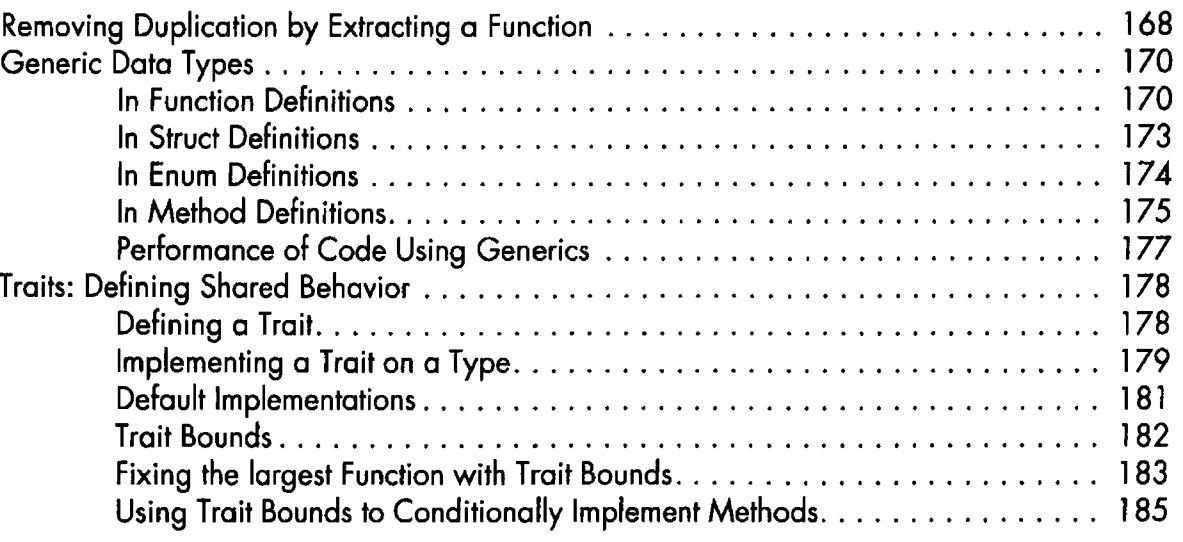

#### 149

167

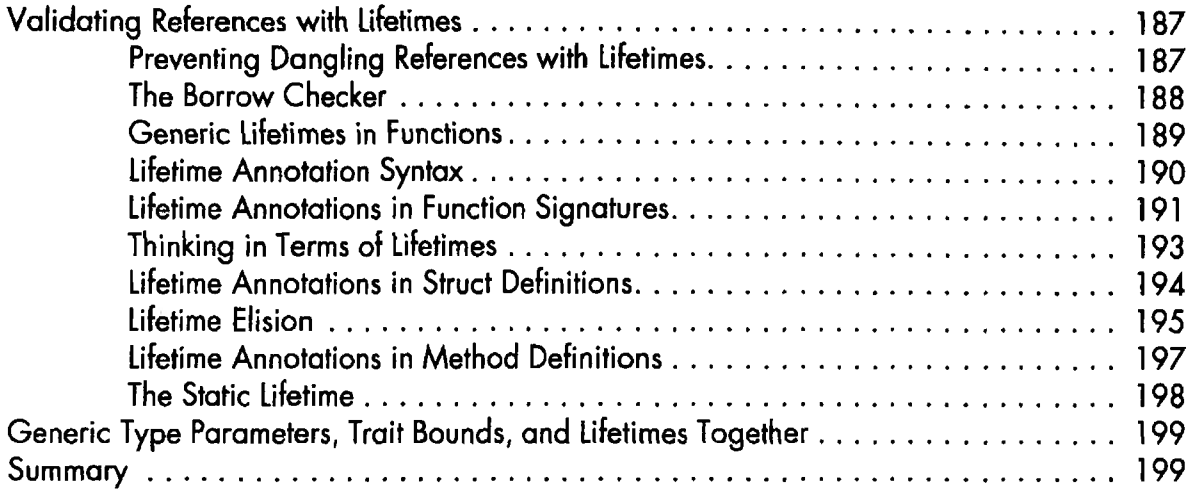

#### $\blacksquare$ **WRITING AUTOMATED TESTS**

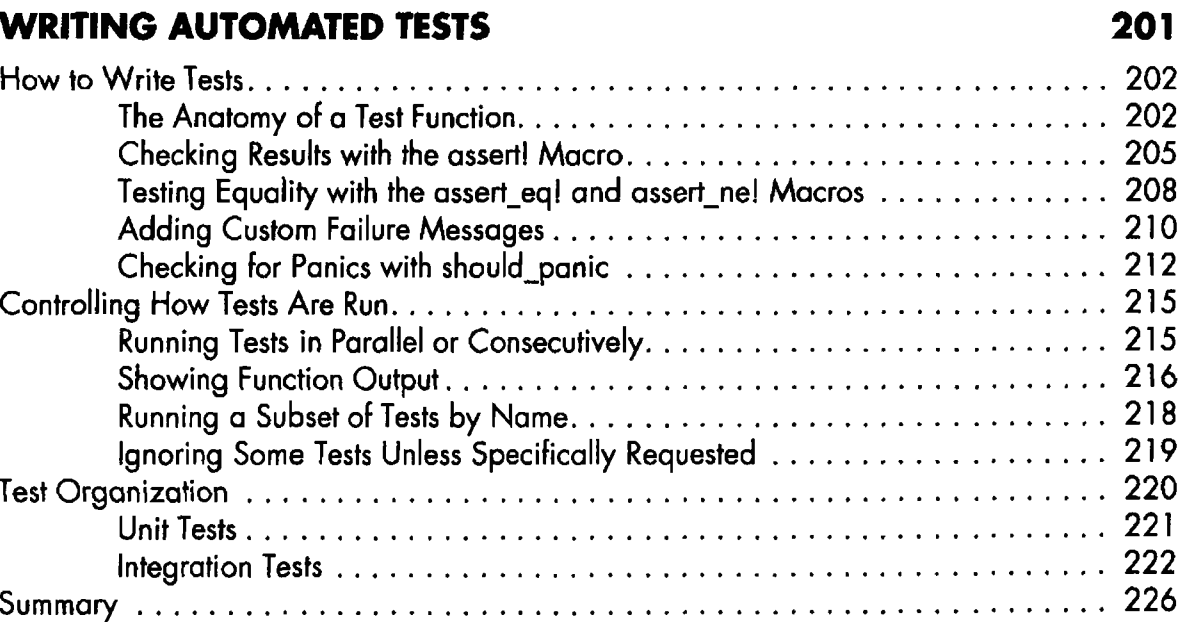

## $12$

 $\alpha$ 

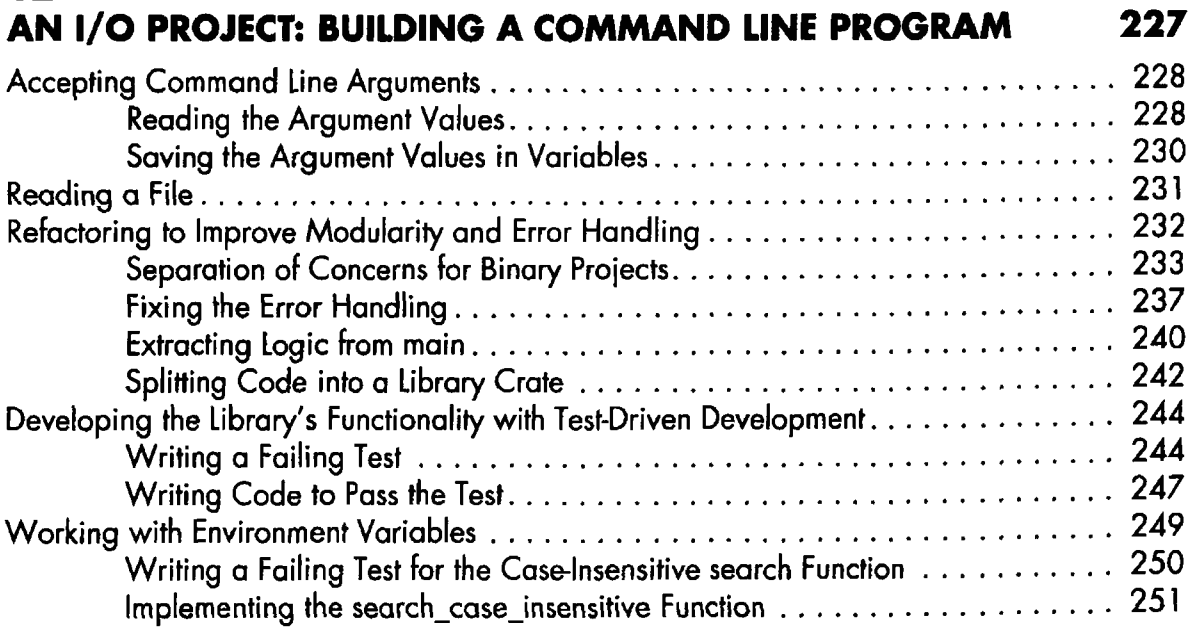

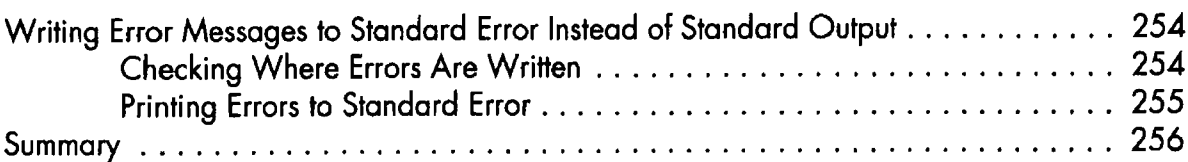

#### 13 FUNCTIONAL LANGUAGE FEATURES: ITERATORS AND CLOSURES 257

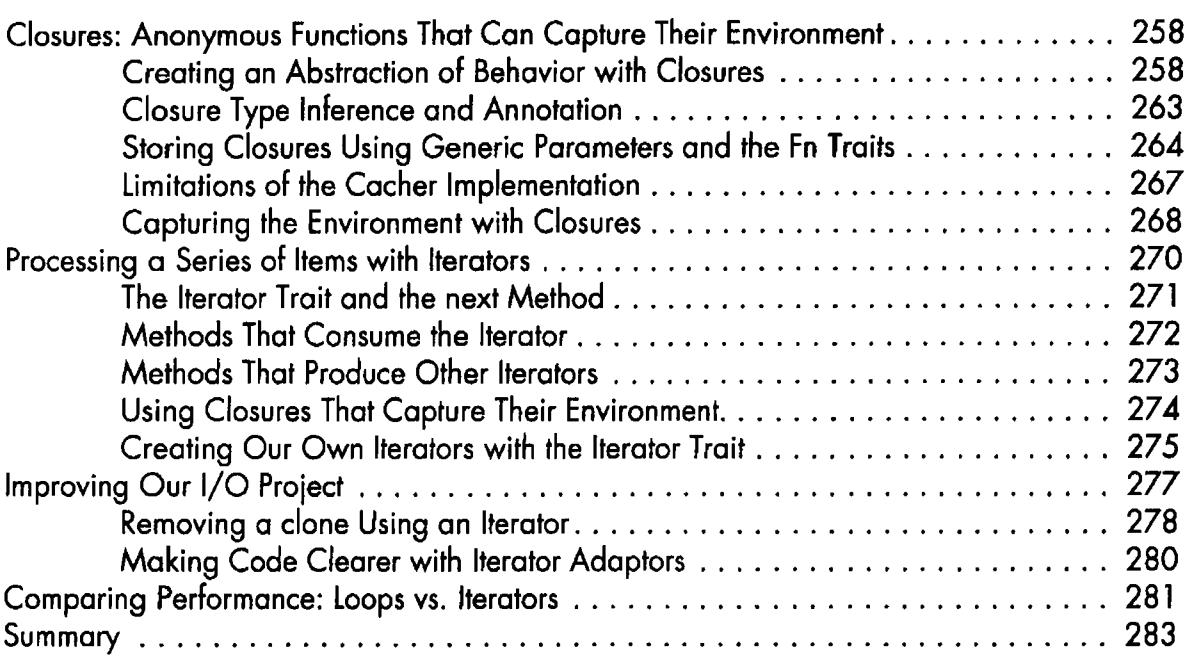

### 14

### MORE ABOUT CARGO AND CRATES.IO 285

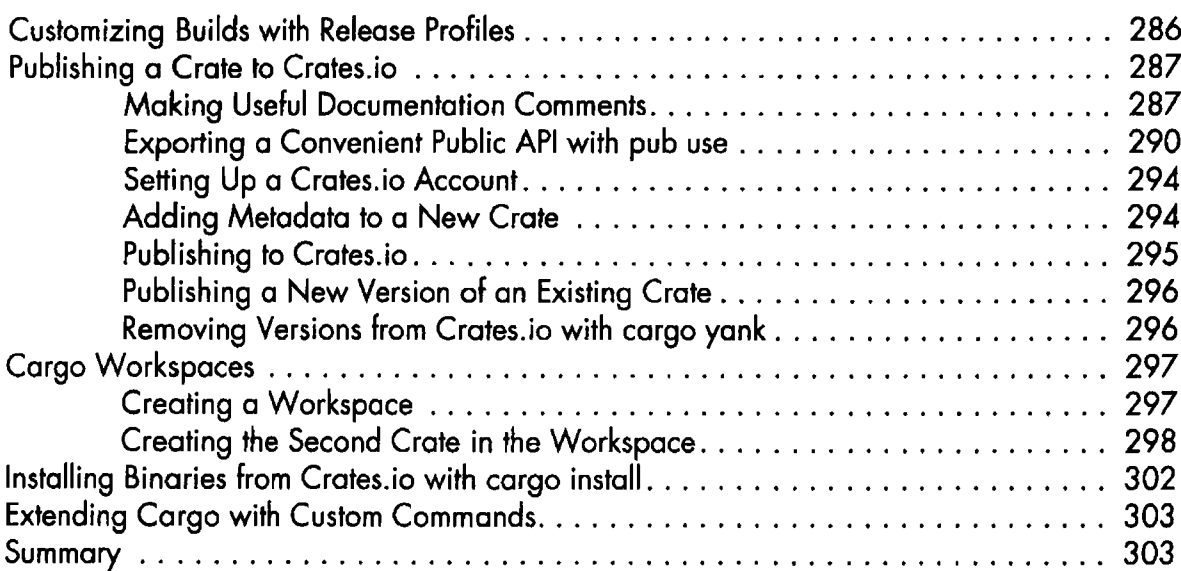

#### 15 SMART POINTERS 305

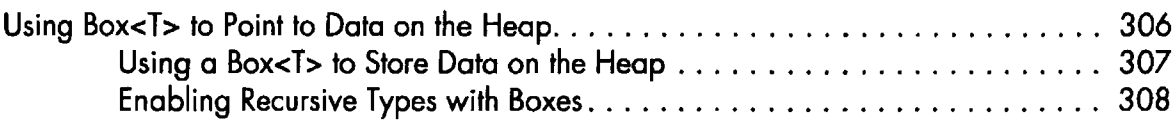

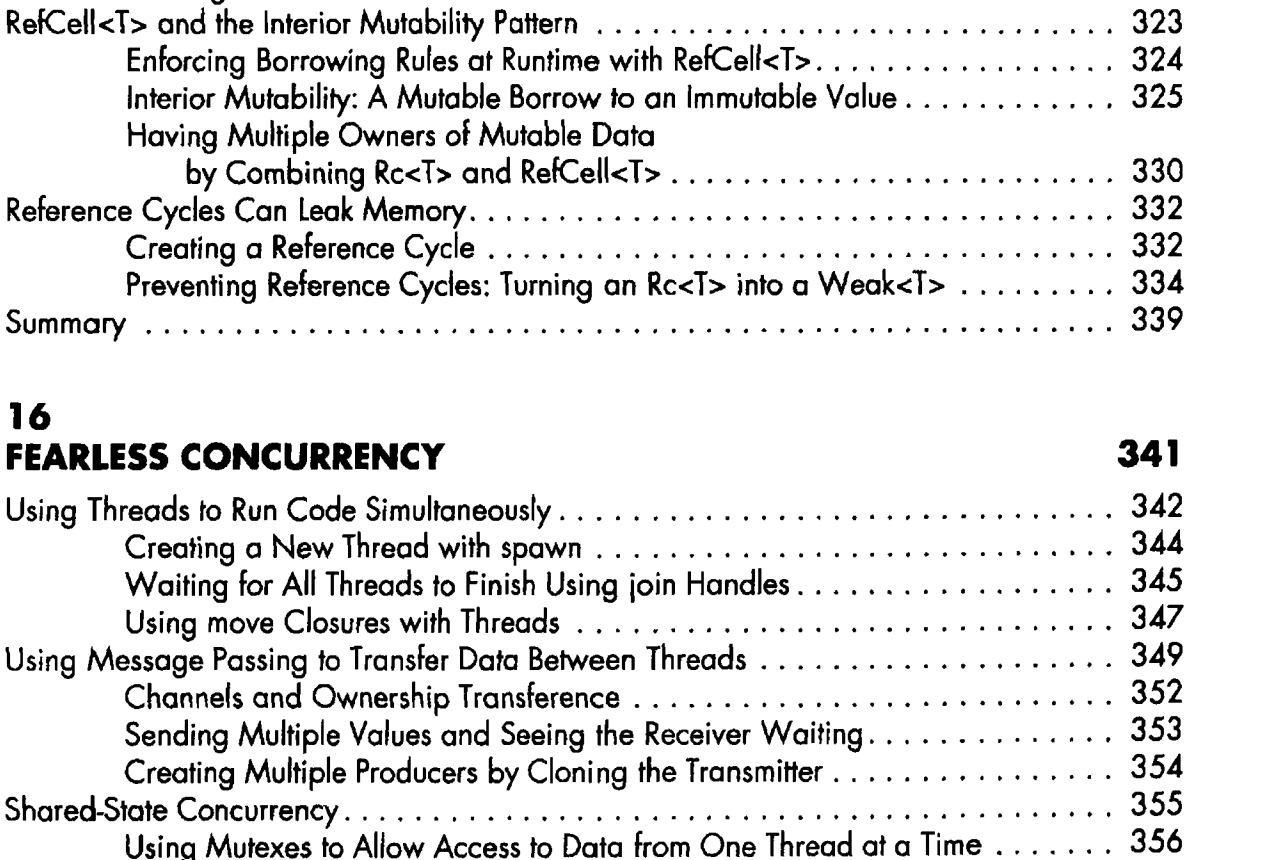

Following the Pointer to the Value with the Dereference Operator . . . . . . . . . 312 Treating a Type Like a Reference by Implementing the Deref Trait . . . . . . . . . 314 Implicit Deref Coercions with Functions and Methods. . . . . . . . . . . . . . . . . 315 

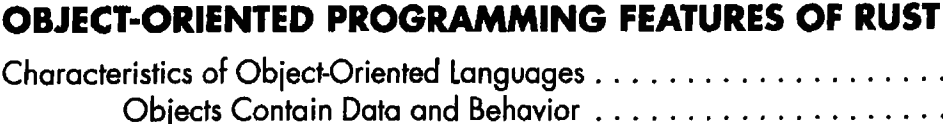

16

17

Using

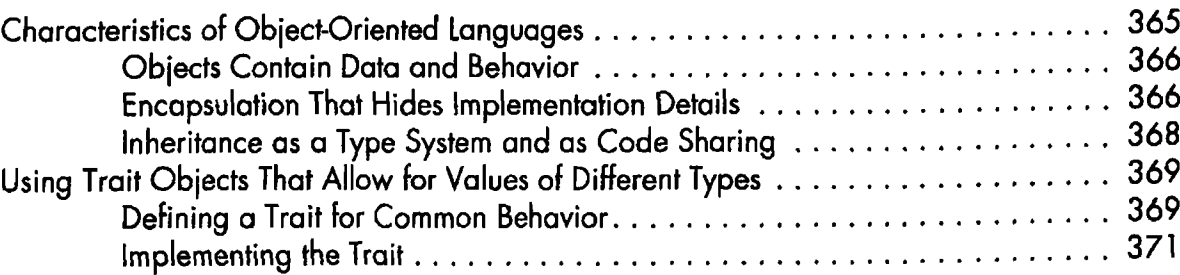

Similarities Between RefCell<T>/Rc<T> and Mutex<T>/Arc<T> . . . . . . . . . . . 362

Allowing Transference of Ownership Between Threads with Send......... 363 Implementing Send and Sync Manually Is Unsafe ........................ 363

Extensible Concurrency with the Sync and Send Traits ............................ 362

365

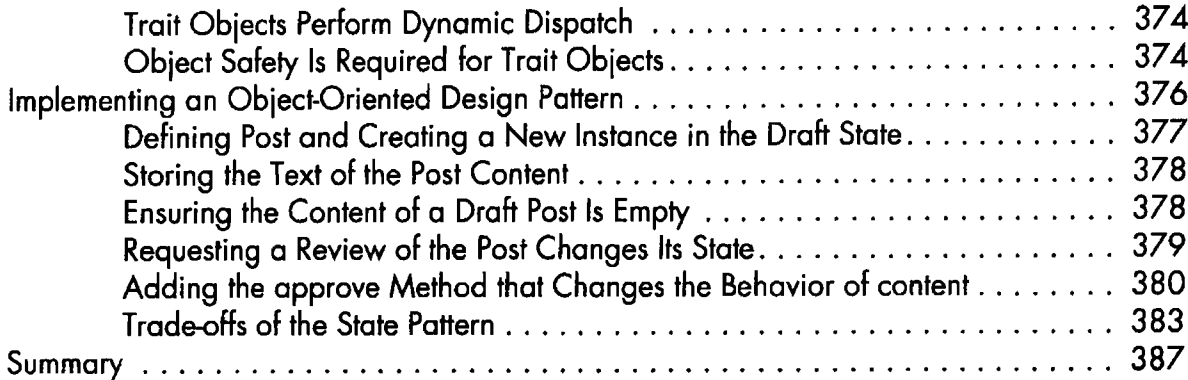

389

#### 18 **PATTERNS AND MATCHING**

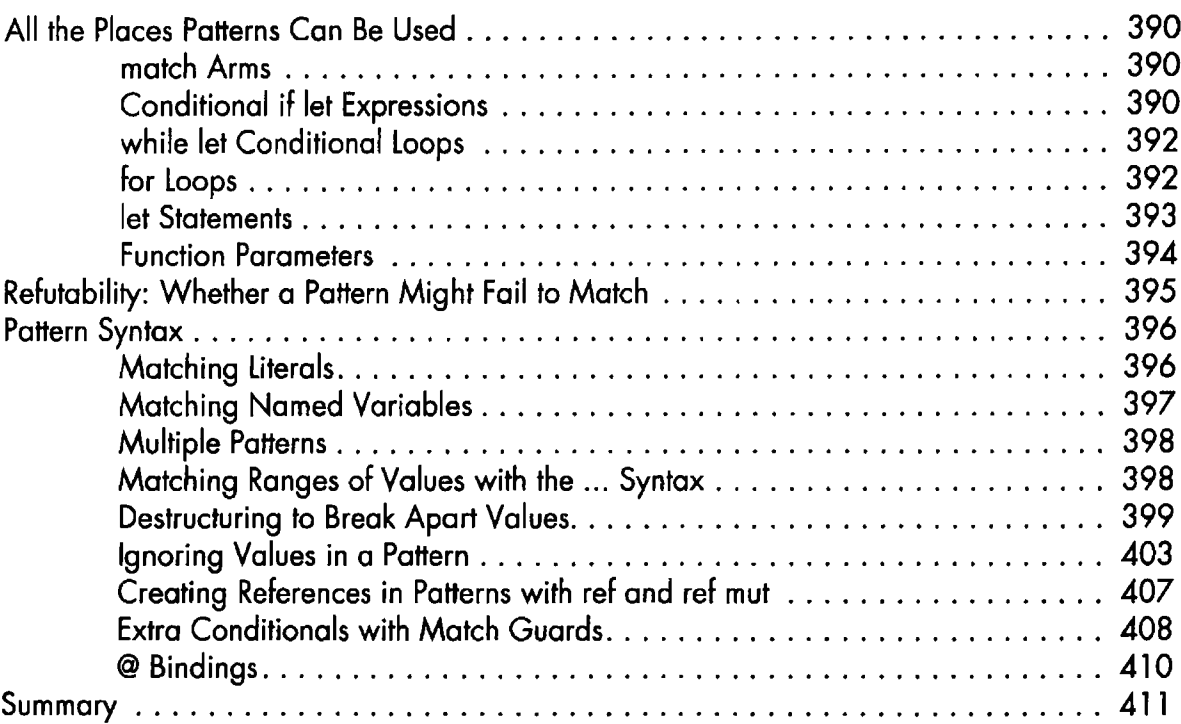

#### 19 **ADVANCED FEATURES**

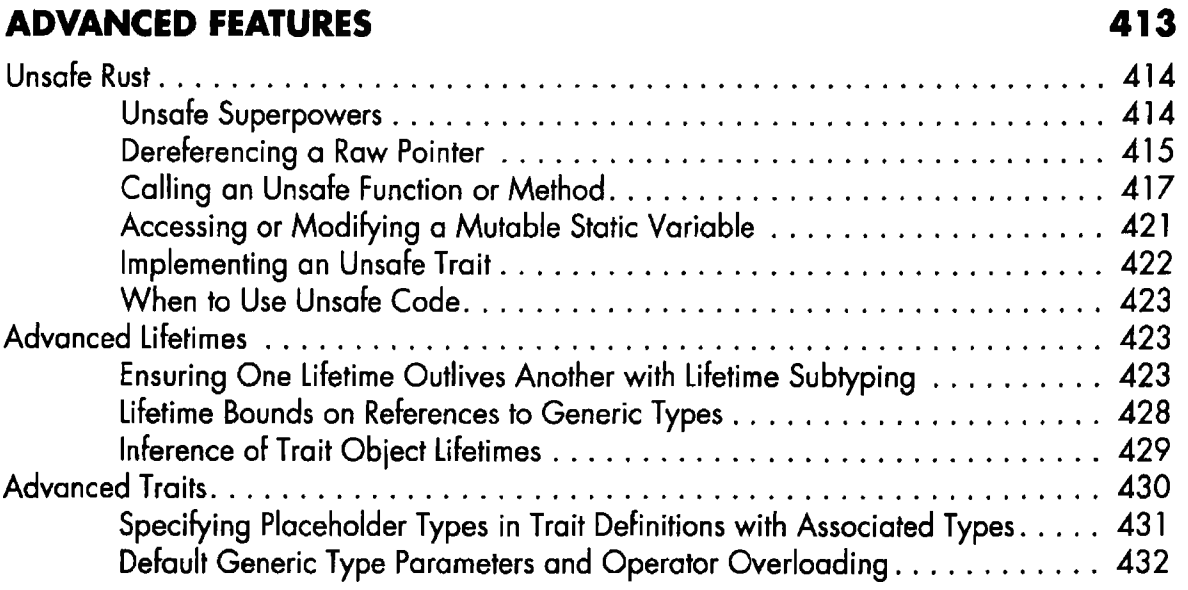

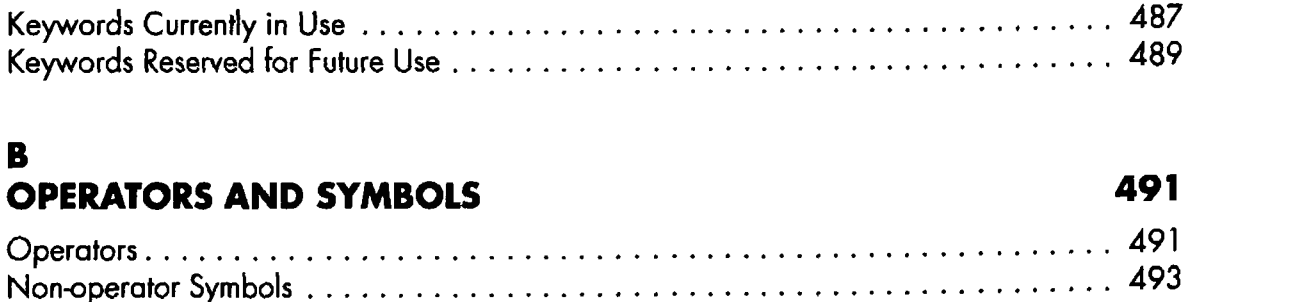

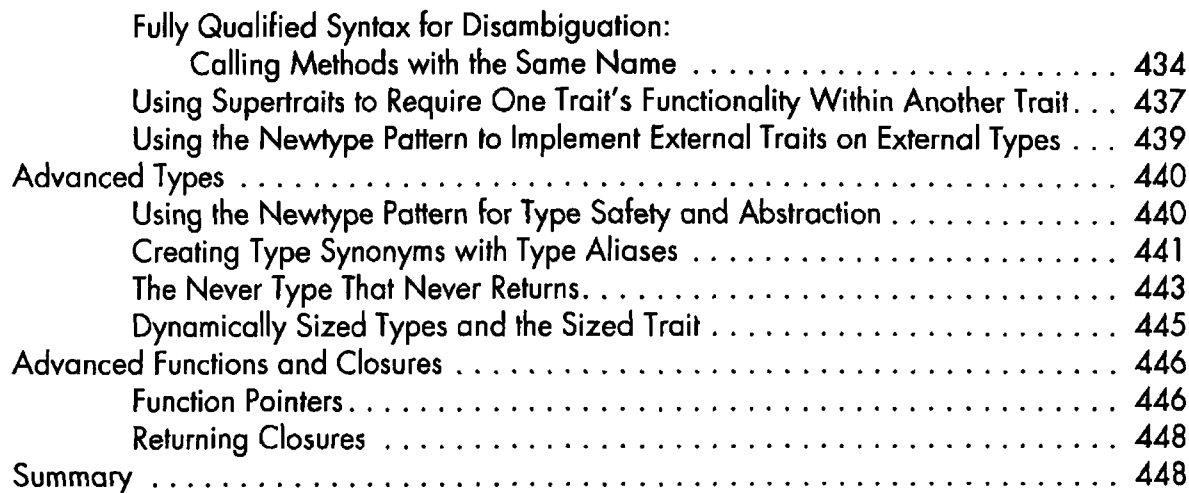

### **20**

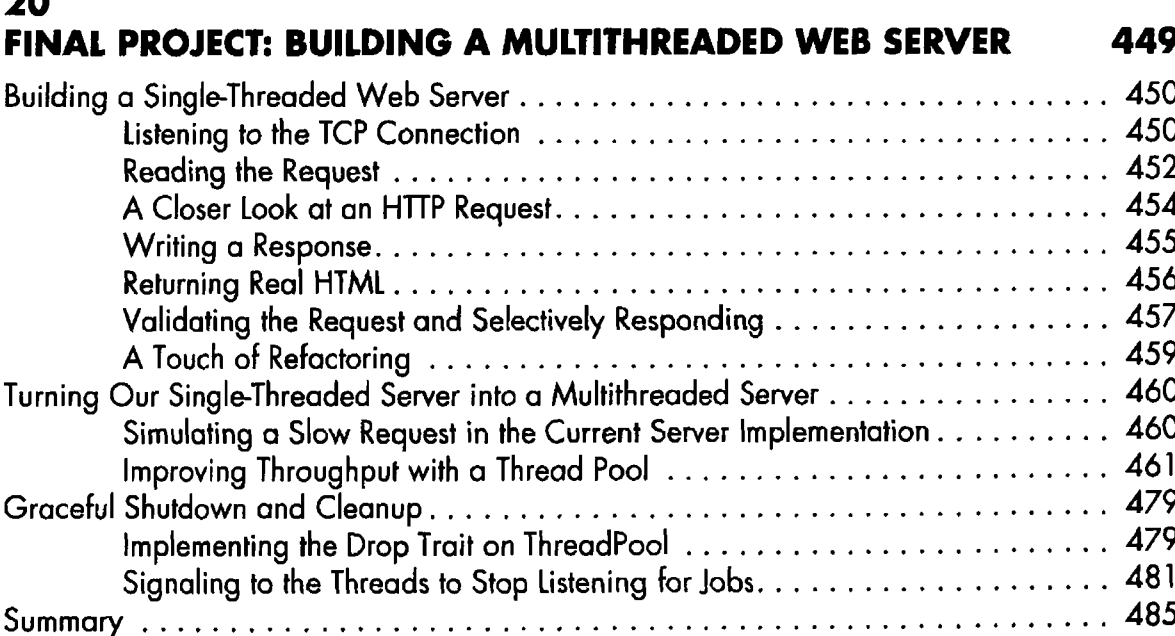

### A KEYWORDS 487

B

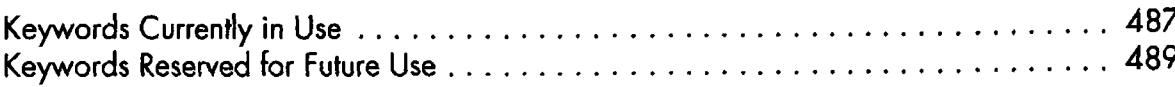

### C DERIVABLE TRAITS 497

#### Debug for Programmer Output...................................................................................................498 PartialEq and Eq for Equality Comparisons.............................................................................498 PartialOrd and Ord for Ordering Comparisons..................................................................... 499

Calling Methods with the Same N a m e ............................................................434

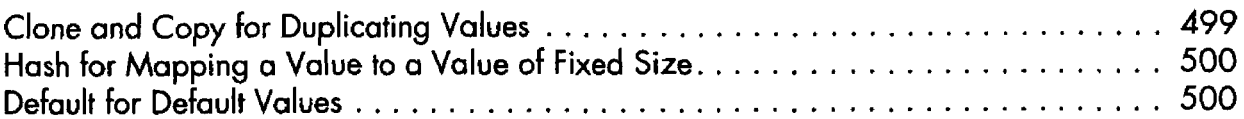

#### D **MACROS**

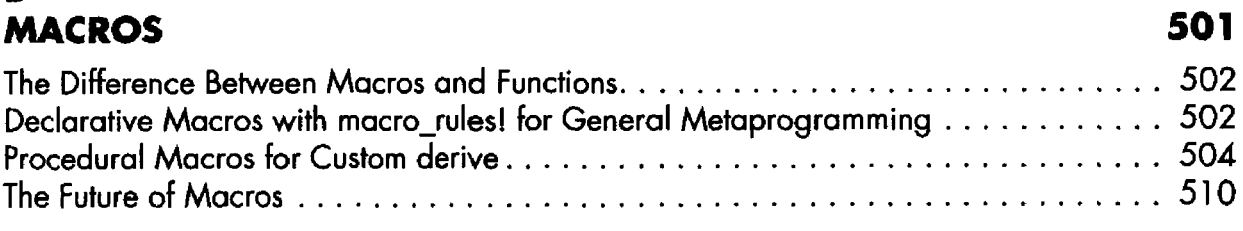

#### **INDEX**

#### 511

 $\ddot{\phantom{a}}$